# Stony Brook Medicine Learning Management System (LMS)

To access HealthStream Learning Center, navigate to the Annual Recertification website:

From the Intranet Portal: <a href="http://uhmc-iweb1.uhmc.sunysb.edu/intranet/portal02.asp">http://uhmc-iweb1.uhmc.sunysb.edu/intranet/portal02.asp</a>

Under Quick Links, select LMS / Annual Recertification:

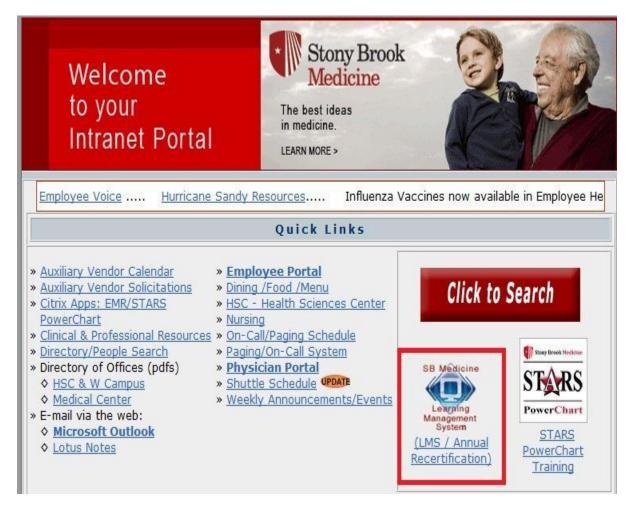

The URL to Annual Recertification:

#### healthstream.com/hlc/sbumc

\*\* Note: If a pop up blocker is enabled you will have to disable before starting

To sign in to HealthStream Learning Center, enter your Stony Brook ID number for your Username and Password in the appropriate fields.

If you have forgotten your password, please contact the HelpDesk at 444-HELP (4357).

## **Click Login:**

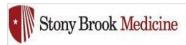

## Sign In

| User ID  |  |
|----------|--|
| Password |  |
| Login    |  |

Password reminder Forgot your password?

For assistance, please contact Berri Brine at 444-9805.

For assistance, Division of Nursing employees please contact Colette Marran at 444-4310.

For password reset, please contact the HelpDesk at 444-HELP (4357).

#### **Login Instructions**

Welcome to the HealthStream Learning Center at Stony Brook Medicine!

Employees who have used the Learning Center previously, enter your **employee ID #** as your user ID and enter the password you created last year.

If you have forgotten your password, please contact the HelpDesk at 444-HELP (4357).

For **first time users**, enter your employee ID # as your user ID and again enter your employee ID # as your initial password.

The staff is to be provided with time during the work day to complete the required training. Please note that any employee who is eligible to receive overtime compensation is to complete training during their regularly scheduled hours of work.

## Disability Support Services:

If you have a physical, psychological, medical, or learning disability that may impact your on-line training, please contact Disability Support Services at (631) 632-6748 or <a href="mailto:disability/support/services">disability/support/services</a> at (631) 632-6748 or <a href="disability/support/services">disability/support/services</a> at <a href="mailto:disability/support/services">http://studentaffairs.stonybrook.edu/dss</a>. In conjunction with your supervisor, they will determine with you what accommodations are necessary and appropriate. All information and documentation is confidential.